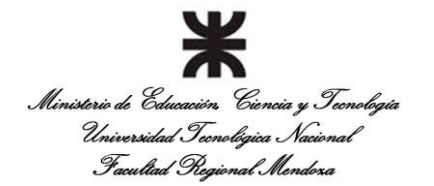

**Departamento:** Ingeniería en Sistemas de Información. **Carrera:** Tecnicatura Superior en Programación. **Cátedra:** Programación III **Nivel:** 2 **Año lectivo:** 2018 **Semestre de cursado: Tercer Semestre Cantidad de horas semanales: 6 Profesor: Lic. Alberto Cortez (Mañana ) Ing. Magni Gerardo (Tarde)**

# **PLANIFICACIÓN**

## **1) FUNDAMENTACIÓN DE LA MATERIA DENTRO DEL PLAN DE ESTUDIOS**

PROGRAMACION III es una de las materias del área de Programación del segundo nivel. La materia provee los conocimientos para la formación tecnológica y complementaria, sobre las metodologías de acceso a datos y las tecnologías de desarrollo Web.

## **2) OBJETIVOS DE LA ASIGNATURA**

Los objetivos de la materia son que el alumno al finalizar el cursado haya aprendido a:

1) Comprender la relación existente entre el POO y el modelo relacional de datos.

2) Desarrollar los conceptos de cómo se estructura y desarrolla una aplicación orientada a objetos.

3) Saber diferenciar entre aplicaciones Cliente y Cliente-Servidor

4) Aprender a configurar y comprender el funcionamiento de un servidor de aplicaciones Web

5) Comprender y aplicar los conceptos de la programación Web

6) Introducir la importancia de las Bases de Datos para el desarrollo de los Sistemas de Información: su concepto, componentes, ventajas, etc.

7) Implementar la persistencia de datos mediante conexiones JDBC a la base de datos.

8) Conocer las tendencias futuras en el desarrollo de aplicaciones Web y de otros tópicos de desarrollo.

9) Conocer las incumbencias que puede llegar a tener como futuro profesional de sistemas en relación al desarrollo aplicaciones Web en particular.

## **3) CONTENIDOS MÍNIMOS**

Los contenidos mínimos incluye conocimiento sobre:

Programación orientada a objetos, Colaboración entre objetos, Persistencia con JDBC, Anotaciones JPA, ORM (Hibernate), HTML y JavaScript, JQuery, JSP y Servlets, PHP, Servidores de Aplicaciones Web (Apache, Tomcat, ClassFish), Reportes PDF.

# **4) METODOLOGÍA DE ENSEÑANZA**

Las actividades de la Cátedra están divididas en teóricas y prácticas.

En la clase teórica, el docente realiza una exposición sobre los objetivos y contenidos del tema planificado, con participación activa de los alumnos.

En la clase práctica de gabinete, el docente expone los objetivos de la clase práctica y desarrolla una explicación general sobre los ejercicios y desarrolla y resuelve un ejercicio modelo para que sirva como base para la ejercitación. Los alumnos resuelven los restantes ejercicios en la clase y bajo supervisión del docente. Estas actividades consideran los siguientes aspectos:

- Exposición de los alumnos frente a sus compañeros para favorecer análisis, consultas, y aportes conjuntos; y además, para conocer el nivel de aprendizaje individual.

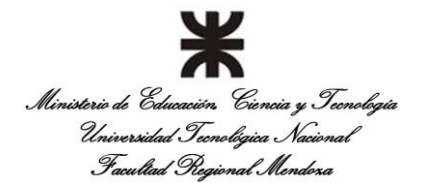

**Departamento:** Ingeniería en Sistemas de Información. **Carrera:** Tecnicatura Superior en Programación. **Cátedra:** Programación III **Nivel:** 2 **Año lectivo:** 2018 **Semestre de cursado: Tercer Semestre Cantidad de horas semanales: 6 Profesor: Lic. Alberto Cortez (Mañana ) Ing. Magni Gerardo (Tarde)**

- Resolución de casos en clase, en forma grupal, con la guía docente, que sirve para fijar y relacionar los conocimientos teóricos recibidos por el alumno. - Competencia calificada y debatida entre los equipos de trabajo.

# **5) METODOLOGÍA DE EVALUACIÓN, INSTANCIAS DE RECUPERACIÓN Y RÉGIMEN DE APROBACIÓN.**

## **1) Metodología de evaluación continua.**

## **a) Aspectos considerados en la evaluación continua.**

- Asistencia.
- Participación en clase, actitud y desempeño.
- Claridad conceptual.
- Uso de herramientas.
- Búsqueda y consulta de material bibliográfico.
- Retroalimentación de observaciones y errores.
- Comportamiento en el equipo de trabajo.
- Interrelación de metodologías y conocimientos.

#### **b) Instancias de aprobación**

- Aprobación de Parciales 1, 2 y 3.
- **Presentación de los trabajos prácticos.**
- Aprobación de instancias de recuperación.

#### **c) Instancias de recuperación**

Existe una instancia de recuperación donde podrá recuperar uno o todos los parciales cuya nota sea inferior al 40%.

#### **e) Método de evaluación**

Requisitos:

- a) 75 % de asistencia,
- b) Aprobación del Parcial I
- c) Aprobación del Parcial II
- d) Aprobación del Parcial III
- e) Aprobación del Global
- f) Presentación de los trabajos prácticos.
- g) Aprobación de las instancias de recuperación necesarias.

La **Aprobación No Directa (AND)** de la materia se obtendrá cuando el alumno consiga, aprobar cada uno de los parciales o su correspondiente recuperatorio con una nota mayor o igual al **40%** y menor al **60%** y haya realizado la presentación de los trabajos prácticos en tiempo y forma, siendo el tiempo máximo de presentación de los trabajos prácticos de 14 días posteriores a presentación inicial en clase. En caso de alcanzar la **Aprobación No Directa** se deberá rendir el Examen Final Correspondiente.

La **Aprobación Directa (AD)** se conseguirá presentando en tiempo y forma los **trabajos prácticos** solicitados, y aprobando todos los parciales con una nota mayor o igual al **60%**, sea en primera instancia o en una instancia de recuperación del parcial, lo que le dará derecho a rendir un examen global, el cual también

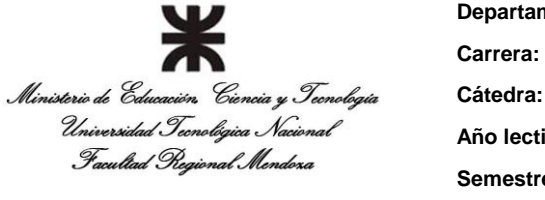

**Departamento:** Ingeniería en Sistemas de Información. **Carrera:** Tecnicatura Superior en Programación. **Cátedra:** Programación III **Nivel:** 2 **Año lectivo:** 2018 **Semestre de cursado: Tercer Semestre Cantidad de horas semanales: 6 Profesor: Lic. Alberto Cortez (Mañana ) Ing. Magni Gerardo (Tarde)**

deberá aprobar con una nota mayor o igual al **60%** para lograr la **Aprobación Directa (AD)**, caso contrario quedara con **Aprobación No Directa (AND)**. La nota final para la aprobación directa será equivalente a la nota obtenida en el examen global respetando la siguiente escala:

60% a 64% => **Nota Final 6** 65% a 74% => **Nota Final 7** 75% a 84% => **Nota Final 8** 85% a 94% => **Nota Final 9** 95% a 100% => **Nota Final 10**

#### **Estado Alumno Libre**

Se consideraran alumnos libres, a aquellos alumnos que habiendo rendido los parciales con notas menores al **40%** y en su recuperatorio también hayan obtenido una nota menor al **40%** en al menos uno de ellos.

#### **Examen final**

En general, para la evaluación de examen final, el alumno es evaluado mediante el desarrollo de múltiples ejercicios que involucran la mayoría de los conceptos plasmados durante el cursado de la cátedra.

## **6) RECURSOS DIDÁCTICOS A UTILIZAR COMO APOYO A LA ENSEÑANZA.**

Para el dictado de la materia se utilizarán los siguientes recursos:

a) Para el componente teórico de la materia: exposición docente interactiva, supervisión docente, participación activa de los alumnos, debate sobre casos de estudio reales, apuntes de la cátedra, referencias constantes a material bibliográfico, trabajos de investigación, reconocimiento de productos software reales,

b) Para el componente práctico de la materia: exposición docente interactiva, supervisión docente, participación activa de los alumnos, resolución de problemas, presentación de informes, práctica en laboratorio de informática,

## **7) CRONOGRAMA ESTIMADO DE CLASES, ACTIVIDADES Y EVALUACIONES**

#### **Clase Nº 1 – CLASES Y OBJETOS**

Repaso de Conceptos de Programación Orientada a Objetos. Tipos de asociación, cardinalidad, tipo de datos.

#### **Clase Nº 2 – RESOLUCION DE PROBLEMAS MEDIANTE OBJETOS**

Resolución de Problemas mediante la interacción de un modelo de objetos. Clase Taller donde se plantean diversas situaciones y como estas se resuelven mediante la cooperación de los objetos del modelo.

#### **Clase Nº 2 – Modelo Relacional y su vinculo al modelo de Objetos**

Concepto de base de datos, tabla, tupla, clave primaria y clave foránea y su analogía con objetos. Crear una base de datos, Crear una tabla, Escribir datos en la tabla, Modificar datos de una tabla, Borrar registros de una tabla, Seleccionar datos de una tabla.

Un ejemplo con una sola tabla.

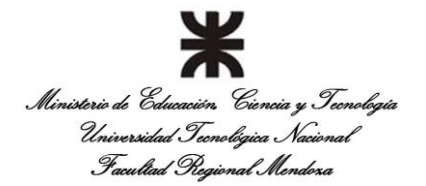

**Departamento:** Ingeniería en Sistemas de Información. **Carrera:** Tecnicatura Superior en Programación. **Cátedra:** Programación III **Nivel:** 2 **Año lectivo:** 2018 **Semestre de cursado: Tercer Semestre Cantidad de horas semanales: 6 Profesor: Lic. Alberto Cortez (Mañana )**

**Ing. Magni Gerardo (Tarde)**

Descripción del escenario Creación de la base de datos y de sus tablas EJERCICIOS RESUELTOS EJERCICIOS PROPUESTOS

## **Clase Nº 3 - ACCESO A UNA BASE DE DATOS CON JDBC**

Controladores Descripción del escenario Creación de la base de datos Creación de las tablas Conectando con la base de datos Cargar el controlador Conectar con la fuente de datos EJERCICIOS RESUELTOS EJERCICIOS PROPUESTOS Introducción a JPA (Java Persistente API) en J2SE. Annotations en aplicaciones Web. EJERCICIOS RESUELTOS EJERCICIOS PROPUESTOS

#### **Clase Nº 4 - ACCESO A UNA BASE DE DATOS CON JPA**

Descripción del escenario Introducción a ORM (Object Relational Mapping). Anotaciones más usadas. Creación de la base de datos Creación de las tablas Conectando con la base de datos EJERCICIOS RESUELTOS EJERCICIOS PROPUESTOS Introducción a ORM (Object Relational Mapping). Introducción a JPA (Java Persistente API) en J2SE. EJERCICIOS RESUELTOS EJERCICIOS PROPUESTOS

#### **Clase Nº 5 CLIENTE**

INTRODUCCIÓN a ARQUITECTURA J2EE MULTICAPA La capa cliente -La capa Servidor ¿QUÉ ES INTERNET? Intranet Terminología Internet SERVICIOS EN INTERNET PÁGINAS WEB Qué es HTML Etiquetas básicas HTML Etiquetas de formato de texto URL Enlaces entre páginas Gráficos **Marcos** EJERCICIOS RESUELTOS EJERCICIOS PROPUESTOS

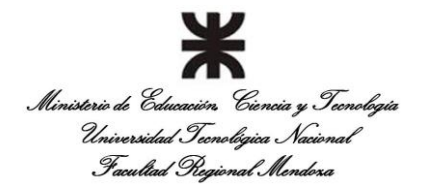

**Departamento:** Ingeniería en Sistemas de Información. **Carrera:** Tecnicatura Superior en Programación. **Cátedra:** Programación III **Nivel:** 2 **Año lectivo:** 2018 **Semestre de cursado: Tercer Semestre Cantidad de horas semanales: 6 Profesor: Lic. Alberto Cortez (Mañana )**

**Ing. Magni Gerardo (Tarde)**

# **Clase Nº 6 CLIENTE**

Formularios Entrada básica de datos Caja de texto Caja de clave de acceso Casilla de verificación Botón de opción Parámetros ocultos Enviar datos Borrar los datos de un formulario Imágenes Orden de tabulación Caja de texto multilínea Listas desplegables Tablas HOJAS DE ESTILO EJERCICIOS RESUELTOS EJERCICIOS PROPUESTOS

#### **Clase Nº 7 – Servidor - JSP**

¿CÓMO TRABAJA UNA PÁGINA JSP? Ciclo de vida de una página JSP Objetos implícitos Ámbito de los atributos Ámbito de aplicación Ámbito de sesión Ámbito de petición Ámbito de página Fijar un atributo con un ámbito específico ¿Cuándo utilizar uno u otro ámbito? Ejemplo EJERCICIOS RESUELTOS EJERCICIOS PROPUESTOS

#### **Clase Nº 8 - SERVLETS**

¿QUÉ ES UN SERVLET? Características de un Servlet ESTRUCTURA DE UN SERVLET Ciclo de vida de un Servlet Un Servlet sencillo Software necesario para ejecutar un Servlet EJECUTAR UN SERVLET EN EL SERVIDOR INCLUIR PROCESOS ESCRITOS EN JAVA INVOCAR AL SERVLET DESDE UNA PÁGINA HTML PROCESAR FORMULARIOS Tipos de peticiones Petición HTTP GET Petición HTTP POST LEER LOS DATOS ENVIADOS POR EL CLIENTE DESCRIPTOR DE DESPLIEGUE INICIACIÓN DE UN SERVLET

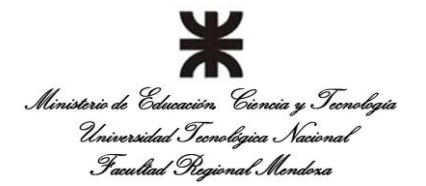

**Departamento:** Ingeniería en Sistemas de Información. **Carrera:** Tecnicatura Superior en Programación. **Cátedra:** Programación III **Nivel:** 2 **Año lectivo:** 2018 **Semestre de cursado: Tercer Semestre Cantidad de horas semanales: 6** 

**Profesor: Lic. Alberto Cortez (Mañana )**

**Ing. Magni Gerardo (Tarde)**

SEGUIMIENTO DE UNA SESIÓN **Cookies** Sesión de usuario Reescritura del URL Parámetros ocultos en los formularios EJERCICIOS RESUELTOS EJERCICIOS PROPUESTOS

## **Clase Nº 9 - PHP**

DESARROLLO DE UNA APLICACIÓN PHP Crear las páginas PHP Sintaxis PHP Acceso a datos Desplegar la aplicación EJERCICIOS RESUELTOS EJERCICIOS PROPUESTOS

## **Clase Nº 10 – Frameworks de Desarrollo**

Principales Frameworks de desarrollo. Java, PHP, ASP. EJERCICIOS RESUELTOS EJERCICIOS PROPUESTOS

## **Clase Nº 11 – Reportes PDF, DOC, EXCEL**

Generar reportes con JAVA. Librería ITEXT Herramienta de generación de reportes **IREPORT** Generar Excel con POI Generar reportes con PHP. EJERCICIOS RESUELTOS EJERCICIOS PROPUESTOS

## **8- BIBLIOGRAFÍA, GUÍAS DE ESTUDIO, PUBLICACIONES VINCULADAS CON LA MATERIA.**

Todo el material y los ejemplos prácticos que serán implementados en clase son de mi autoria por medio de la recolección de material de diversas fuentes (Libros e Internet) y armado de lo que pienso es la mejor información para el alumno.

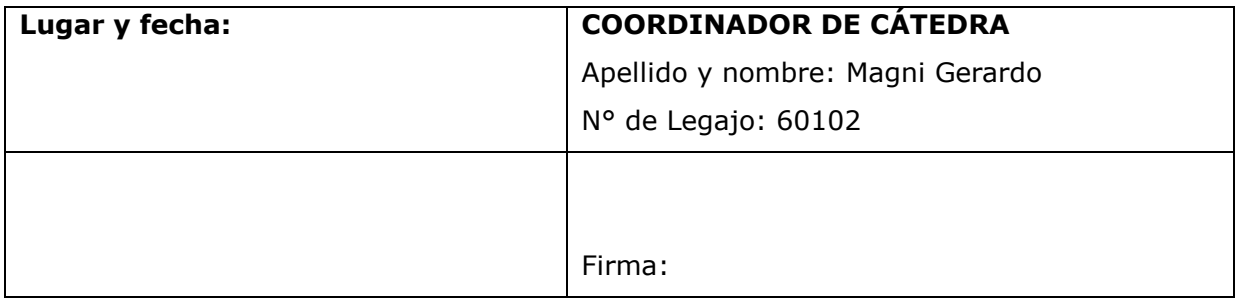